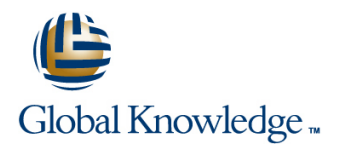

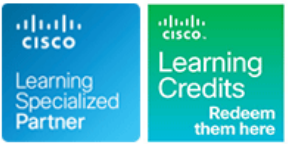

# **Cisco NCS 2000 Deploying 96-Channel Flex Spectrum**

**Duration: 3 Days Course Code: OPT201**

### Overview:

The Cisco NCS 2000 Deploying 96-Channel Flex Spectrum course covers how to plan, configure and control optical networks using the Cisco Network Convergence System (NCS) 2000 Series Flex Spectrum platform. You will learn how to design Flex Spectrum networks with multidegree reconfigurable optical add-drop multiplexer (ROADM) multishelf nodes using the Cisco Transport Planner software, how to install and turn up the hardware, and use the Transport Planner output to configure an optical network and circuits using the Cisco Transport Controller software. Gain an understanding of which components and configurations take advantage of and/or are required for the Flex Spectrum 96-channel feature. Then you will learn how to configure more advanced networks with the colorless, contentionless, and omnidirectional features, and to configure mesh nodes with multifiber pushon (MPO) cross-connects. Finally, you will learn how to use the many tools and features available with Transport Controller to perform maintenance, testing, and basic troubleshooting of your optical network.

### Target Audience:

This course is designed for technical professionals who need to know how to deploy a Cisco NCS 2000 Series DWDM network with FlexSpectrum.

### Objectives:

- 
- Describe Hardware and components required and used with the
- Design optical networks in the Cisco Transport Planner software
- 
- **After completing this course, you should be able to:** Perform node turn-up and create circuits using the Cisco Transport Controller software
	- Flex Spectrum feature Configure Configure optical networks with multidegree ROADM multishelf nodes
- Configure optical networks with colorless, contentionless, Install the hardware, including multishelf nodes omnidirectional, and MPO cross-connect advanced features
	- Use the features and documentation with Transport Controller to perform maintenance, testing, and basic troubleshooting

## Prerequisites: Testing and Certification

**Attendees should meet the following prerequsites: Recommended as preparation for the following exams:**

Completed the Cisco Fundamentals of Fiber Optics Technology **500-210 -** SP Optical Technology Field Engineer Representative (FFOT) video training. The students should also review the NCS 2000 and NCS 4000 Technical Overview e-learning as well before taking this exam

# Content:

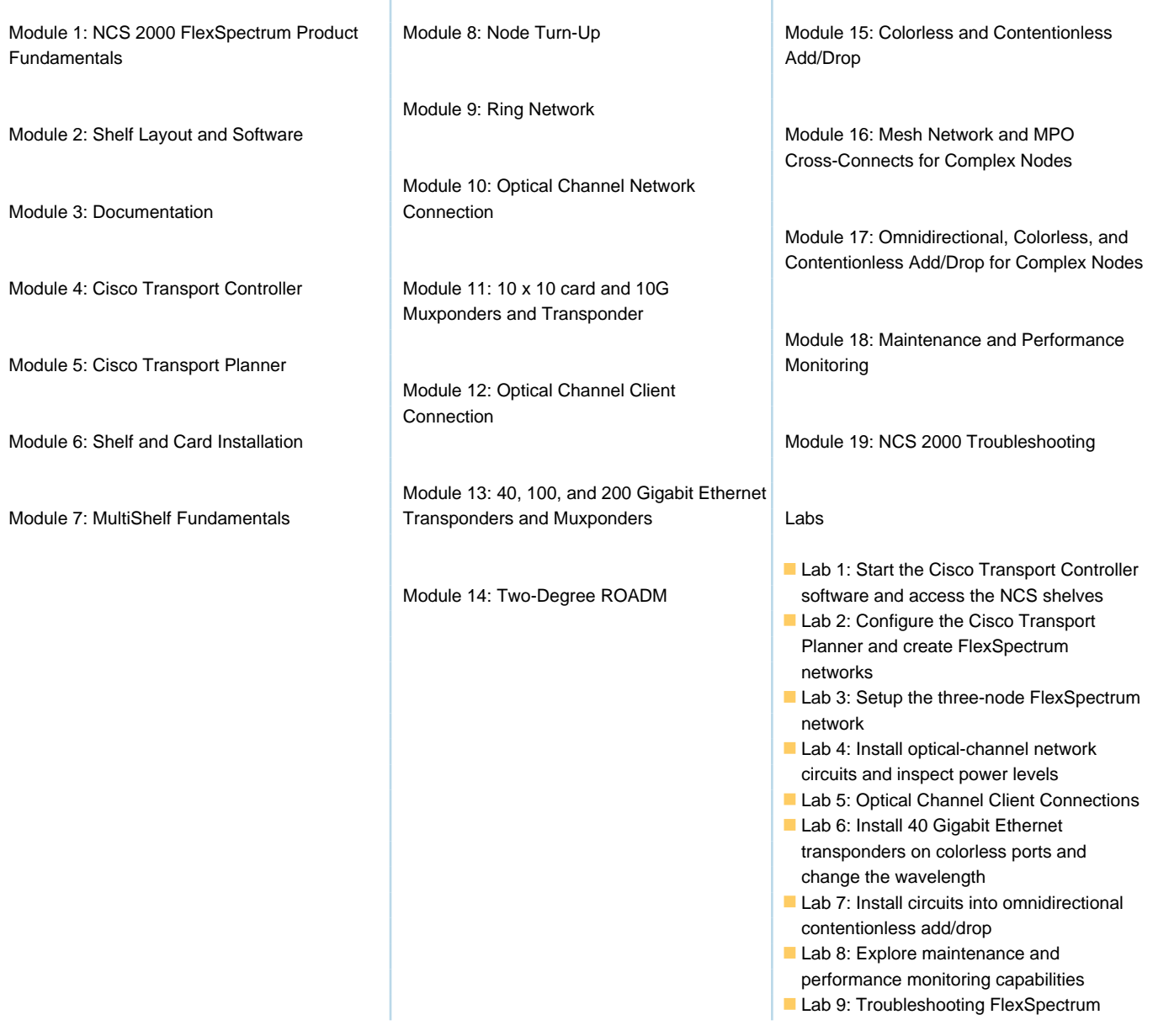

# Further Information:

For More information, or to book your course, please call us on 00 971 4 446 4987

training@globalknowledge.ae

[www.globalknowledge.com/en-ae/](http://www.globalknowledge.com/en-ae/)

Global Knowledge, Dubai Knowledge Village, Block 2A,First Floor, Office F68, Dubai, UAE